# **projectKeys()**

This function returns a **text list** with all the **project keys** in the Jira instance.

#### **Syntax**

```
projectKeys() #Output: Text list
```
### Examples

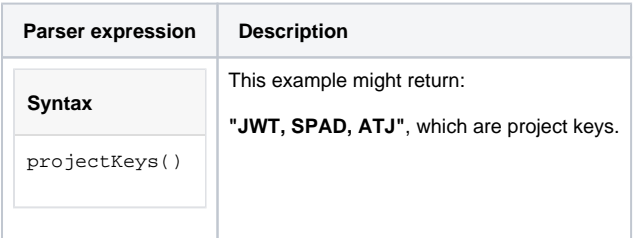

### **Output**

This function returns a **TEXT LIST** 

Variant where you additionally define a **project category**.

#### **Syntax**

```
projectKeys(projectCategory) #Output: Text list
```
### Examples

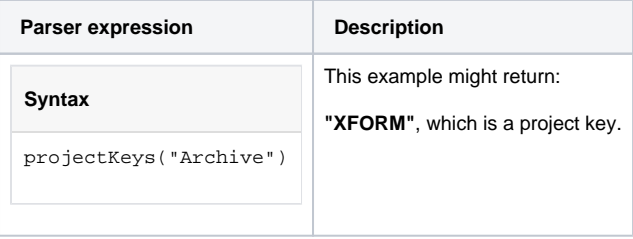

### Additional information

Parameters used in this function

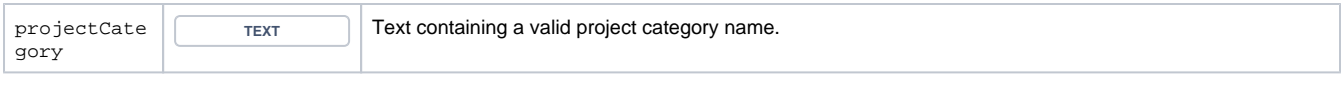

## **Output**

This function returns a **TEXT LIST** 

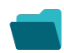

Use cases and examples

**Use case**

No content found.